#### Минобрнауки России

# **ФЕДЕРАЛЬНОЕ ГОСУДАРСТВЕННОЕ БЮДЖЕТНОЕ ОБРАЗОВАТЕЛЬНОЕ УЧРЕЖДЕНИЕ ВЫСШЕГО ОБРАЗОВАНИЯ**

# **«ВОРОНЕЖСКИЙ ГОСУДАРСТВЕННЫЙ УНИВЕРСИТЕТ»**

**(ФГБОУ ВО «ВГУ»)**

## **УТВЕРЖДАЮ**

Заведующий кафедрой

Матвеев Михаил Григорьевич

Кафедра информационных технологий управления

21.03.2024

## **РАБОЧАЯ ПРОГРАММА УЧЕБНОЙ ДИСЦИПЛИНЫ**

### Б1.В.ДВ.01.02 Язык HTML

### **1. Код и наименование направления подготовки/специальности:**

09.03.04 Программная инженерия

**2. Профиль подготовки/специализация:** Информационные системы и сетевые технологии

**3. Квалификация (степень) выпускника:**

Бакалавриат

**4. Форма обучения:**

Очная

#### **5. Кафедра, отвечающая за реализацию дисциплины:**

Кафедра информационных технологий управления

### **6. Составители программы:**

Копытина Екатерина Александровна, к.т.н., старший преподаватель

**7. Рекомендована:** НМС ФКН 05.03.2024, протокол № 5

**8. Учебный год:**

2024-2025

### **9**.**Цели и задачи учебной дисциплины:**

*Целью освоения учебной дисциплины является:* знакомство обучающихся с технологиями

разработки и создания сайтов

*Задачи учебной дисциплины:*

- *-* Изучить язык гипертекстовой разметки (HTML)
- *-* Применить интернет технологии в учебной и профессиональной деятельности.

### **10. Место учебной дисциплины в структуре ООП:**

учебная дисциплина относится к вариативной части блока Б1.

**11. Планируемые результаты обучения по дисциплине/модулю (знания, умения, навыки),соотнесенные с планируемыми результатами освоения образовательной программы (компетенциями выпускников) и индикаторами их достижения:**

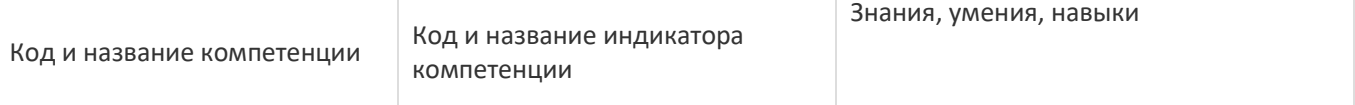

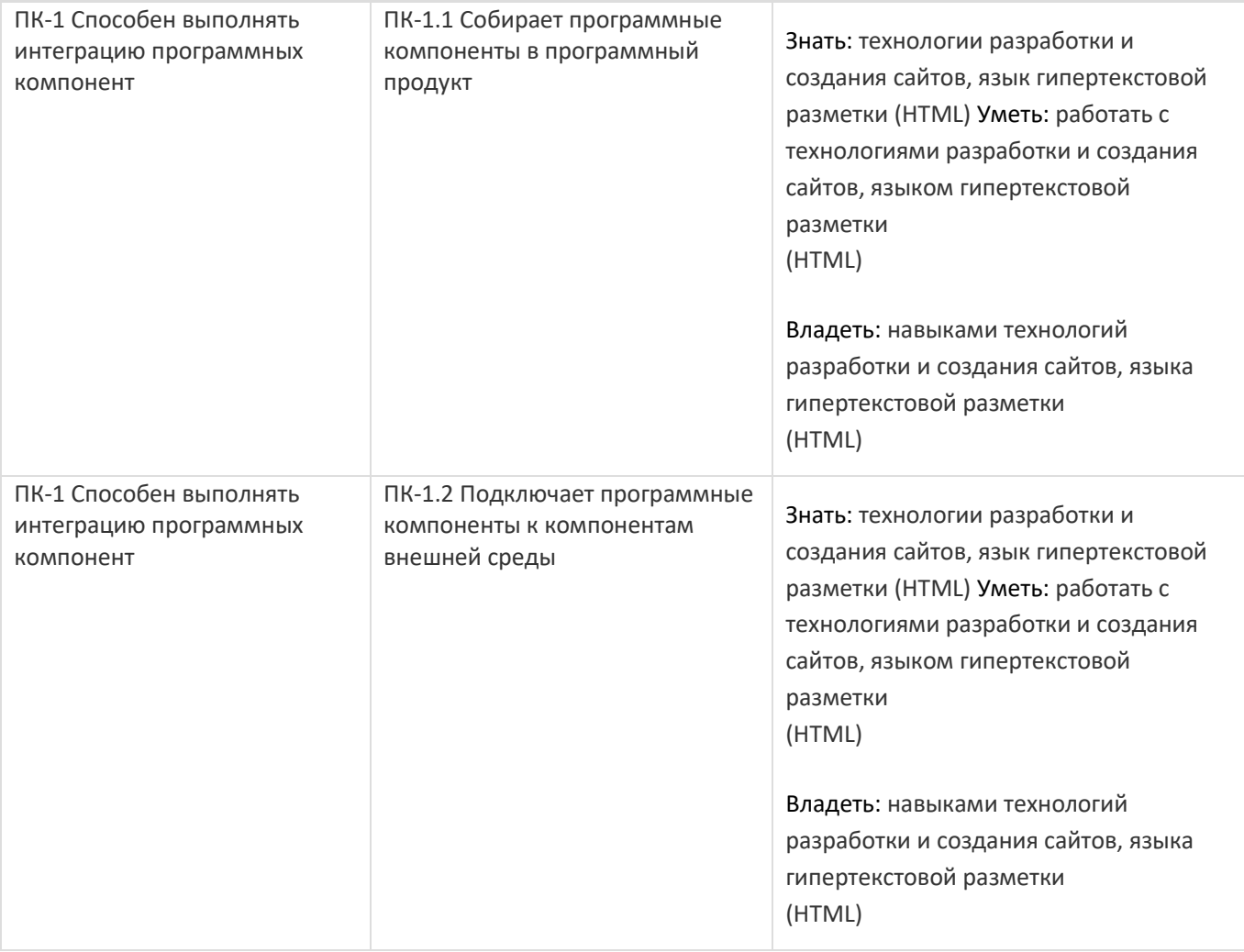

# **12. Объем дисциплины в зачетных единицах/час:**

3/108

# **Форма промежуточной аттестации:**

Экзамен

# **13. Трудоемкость по видам учебной работы**

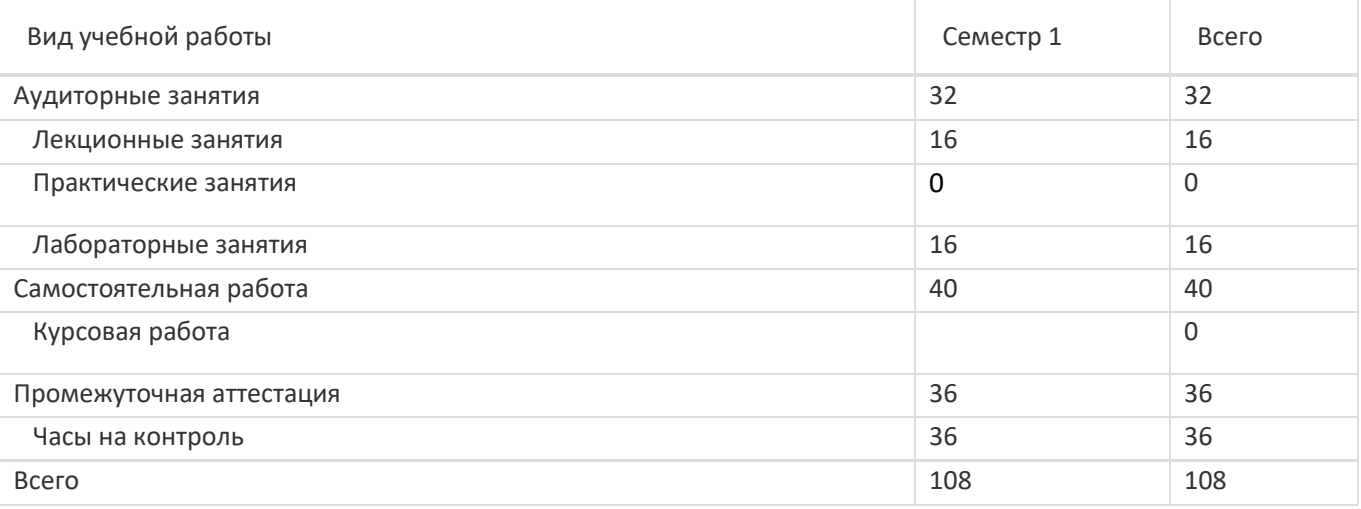

# **13.1. Содержание дисциплины**

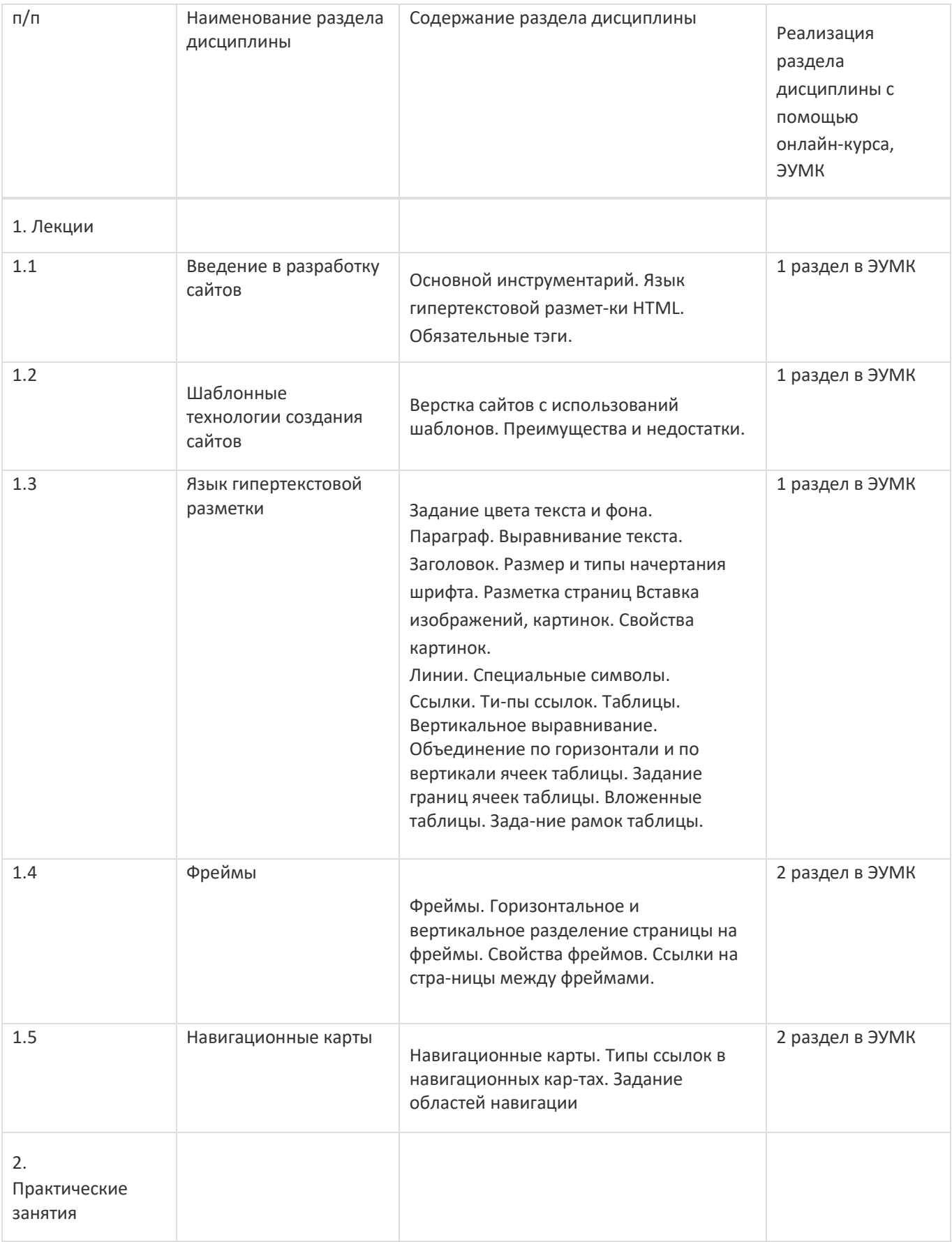

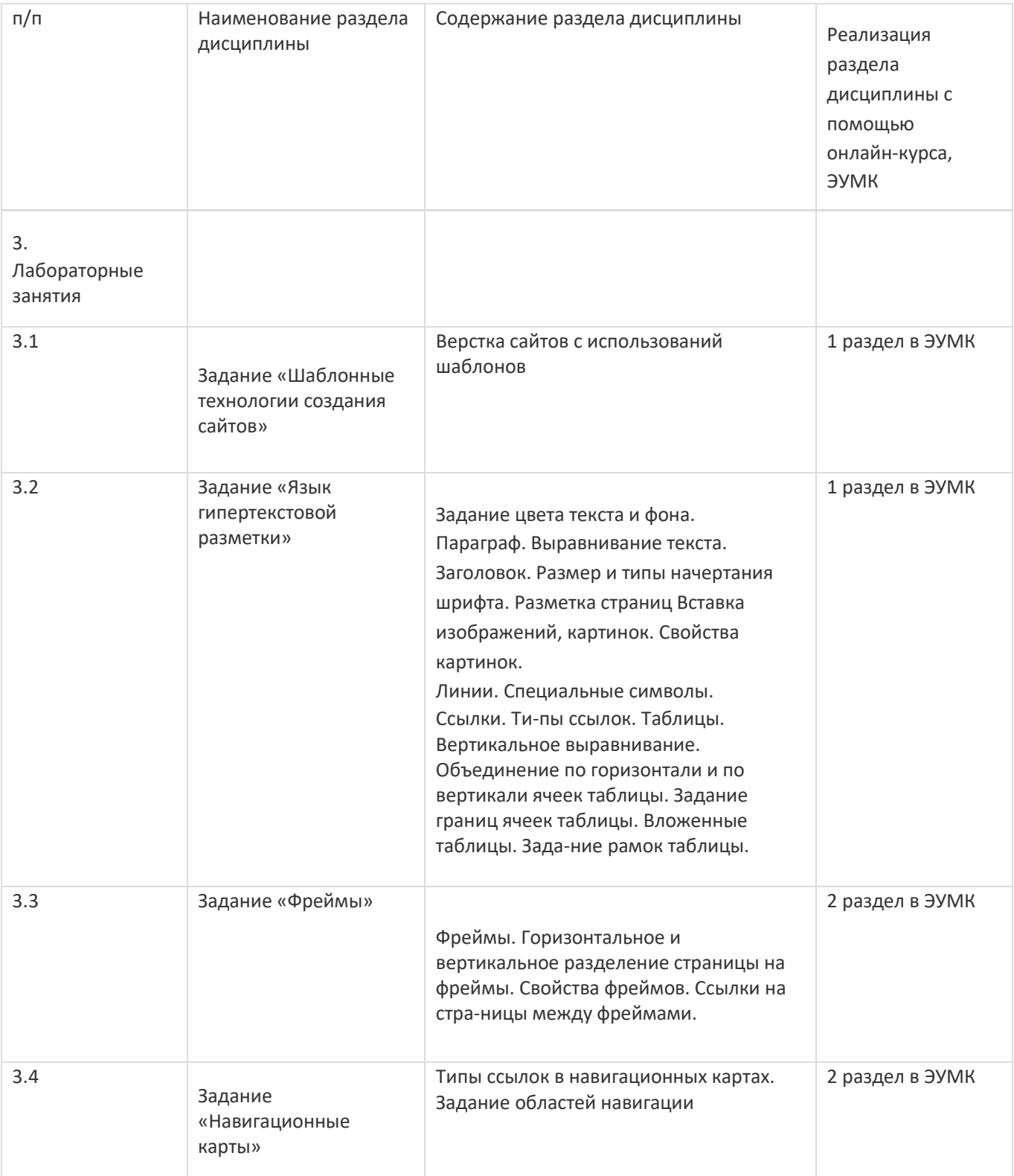

# **13.2. Темы (разделы) дисциплины и виды занятий**

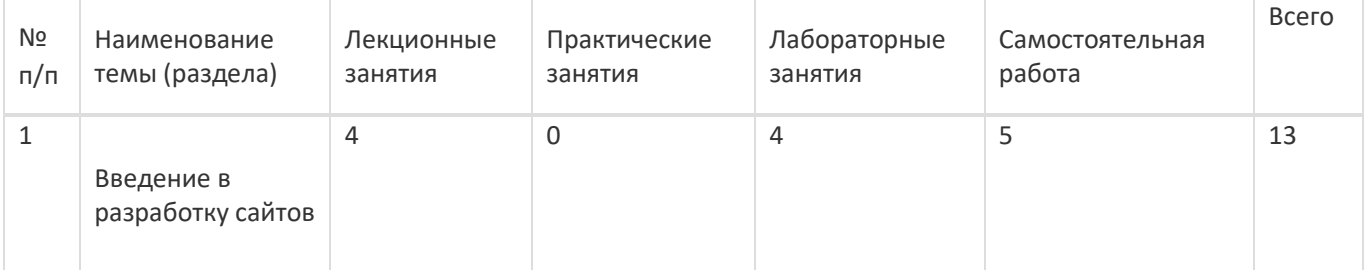

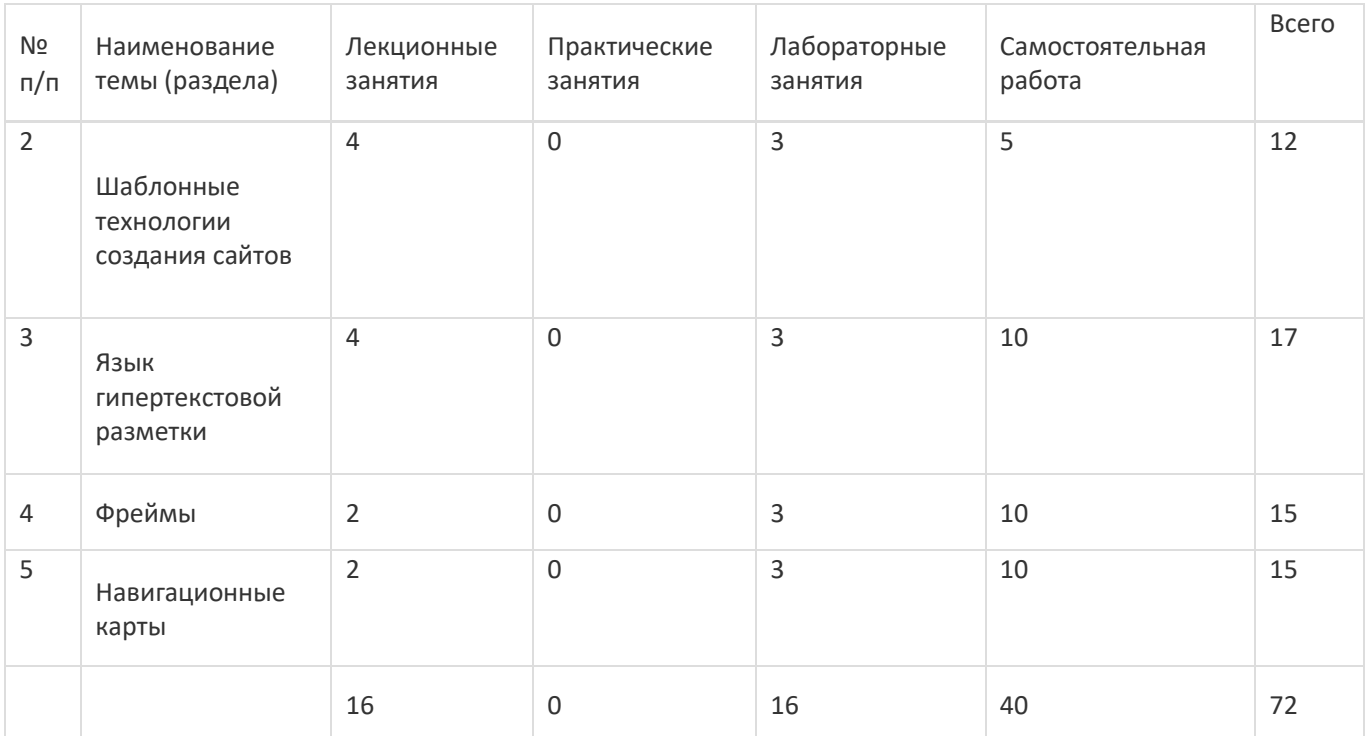

## **14. Методические указания для обучающихся по освоению дисциплины**

При использовании дистанционных образовательных технологий и электронного обучения выполнять все указания преподавателей, вовремя подключаться к online занятиям, ответственно подходить к заданиям для самостоятельной работы

## **15. Перечень основной и дополнительной литературы, ресурсов интернет, необходимыхдля освоения дисциплины**

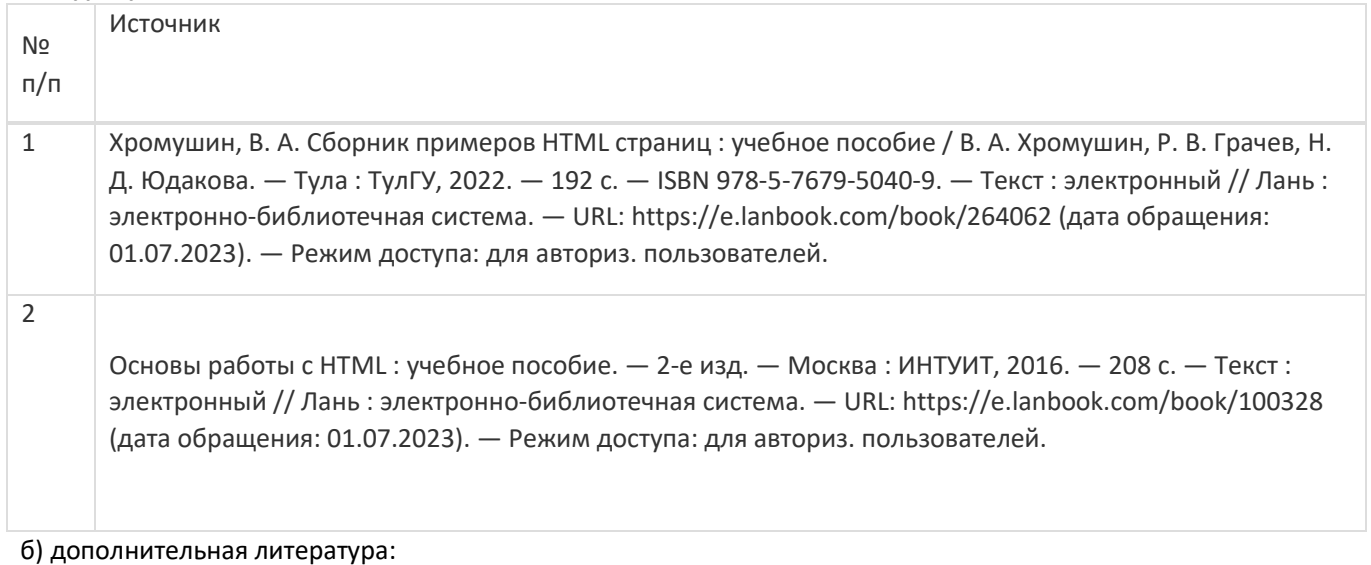

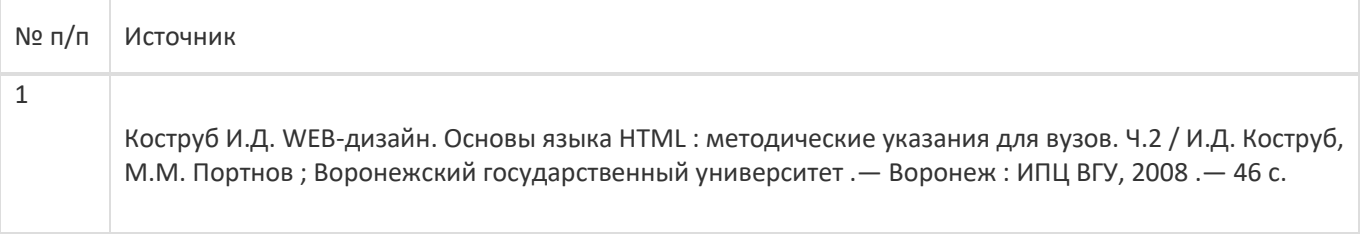

в) информационные электронно-образовательные ресурсы:

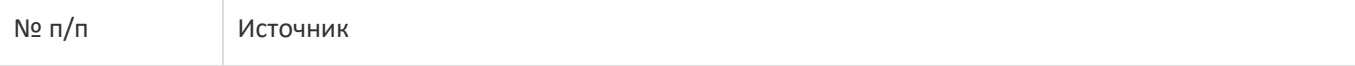

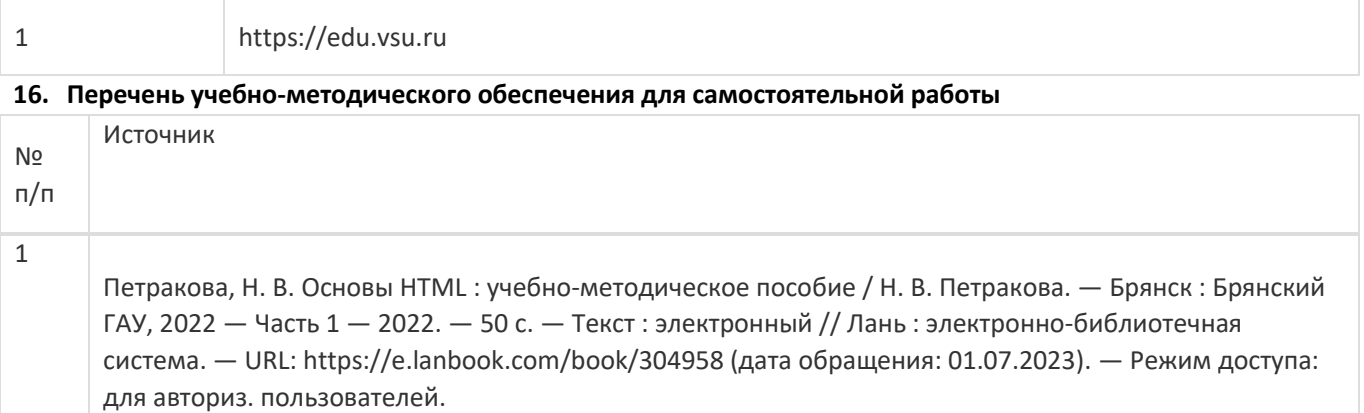

# **17. Образовательные технологии, используемые при реализации учебной дисциплины,включая дистанционные образовательные технологии (ДОТ), электронное обучение (ЭО), смешанное обучение):**

Обучение происходит с использованием электронного обучения и дистанционных образовательных технологий (ДОТ) на портале «Электронный университет ВГУ».

Учебные материалы размещаются в электронной информационно-образовательной среде вуза «Электронный университет ВГУ – Moodle» для обеспечения возможности дистанционного освоения учебного материала и самостоятельной работы слушателей

### **18. Материально-техническое обеспечение дисциплины:**

Курс реализуется на основе материально-технической базы факультета компьютерных наук Воронежского государственного университета.

Аудитории для проведения занятий: 477, 479, 380, 381, 382, 383, 384, 385, 387, 290, 291, 292, 293, 295, 297, 301п, 303п, 305п, 307п, 314п, 316п, 505п;

Материально-техническое оснащений аудиторий

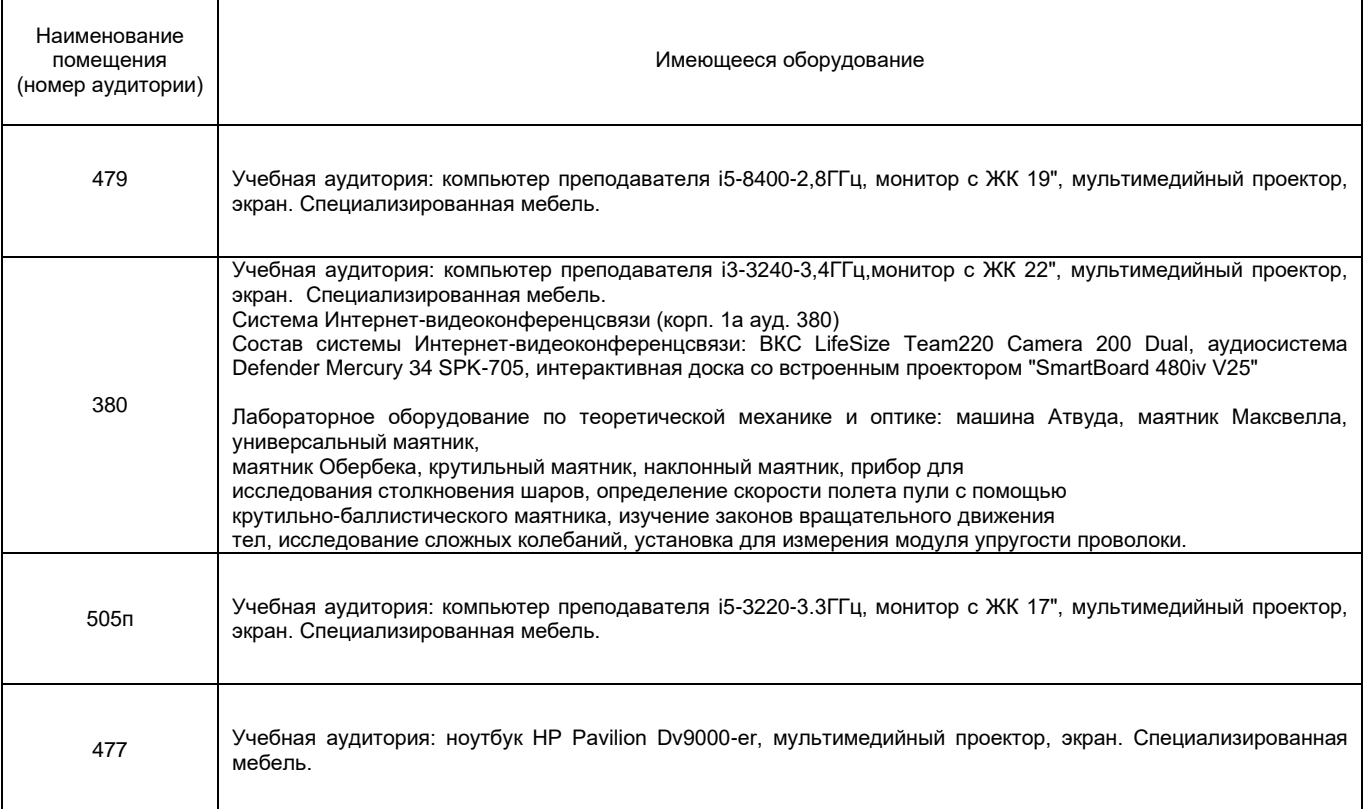

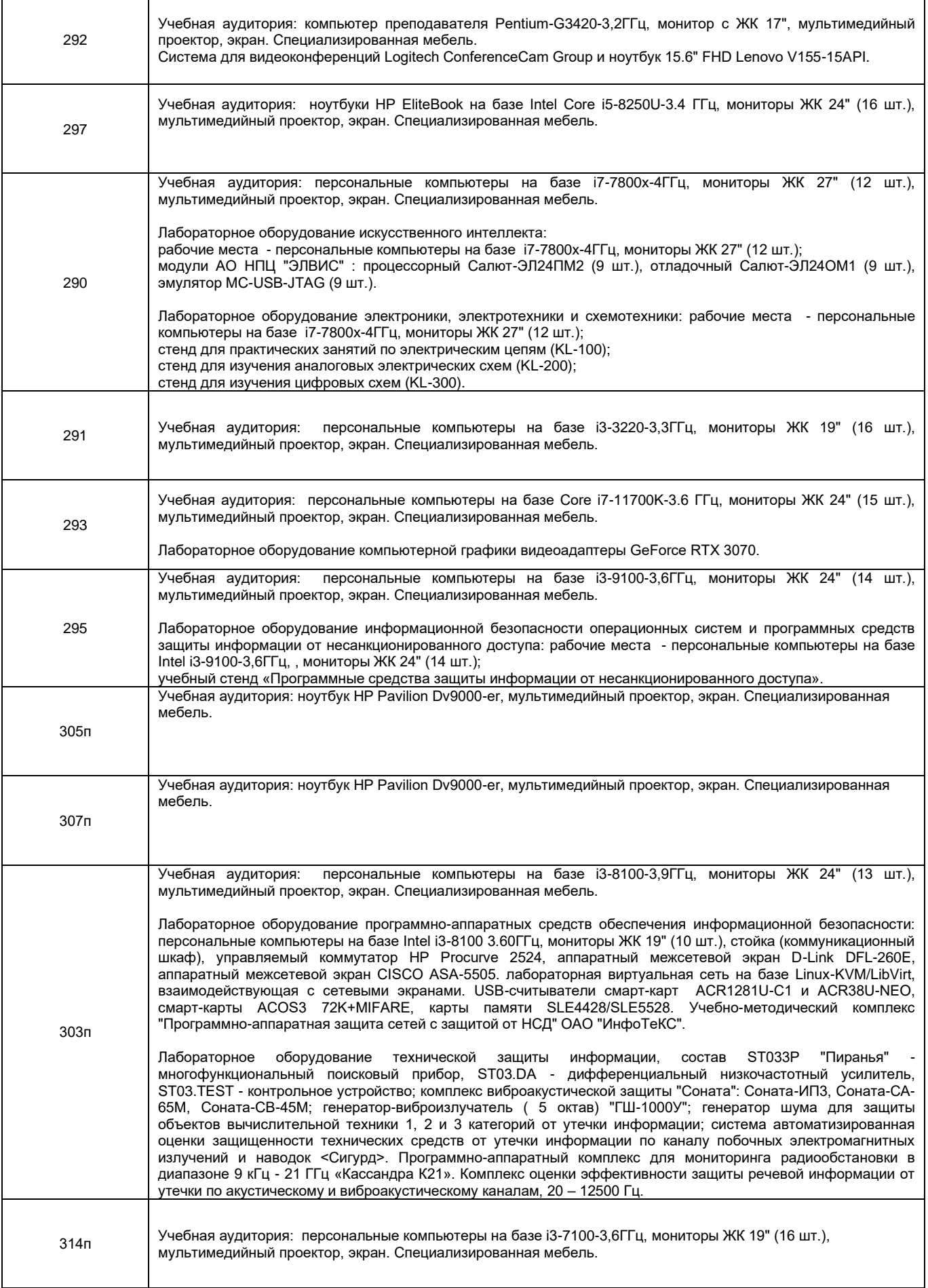

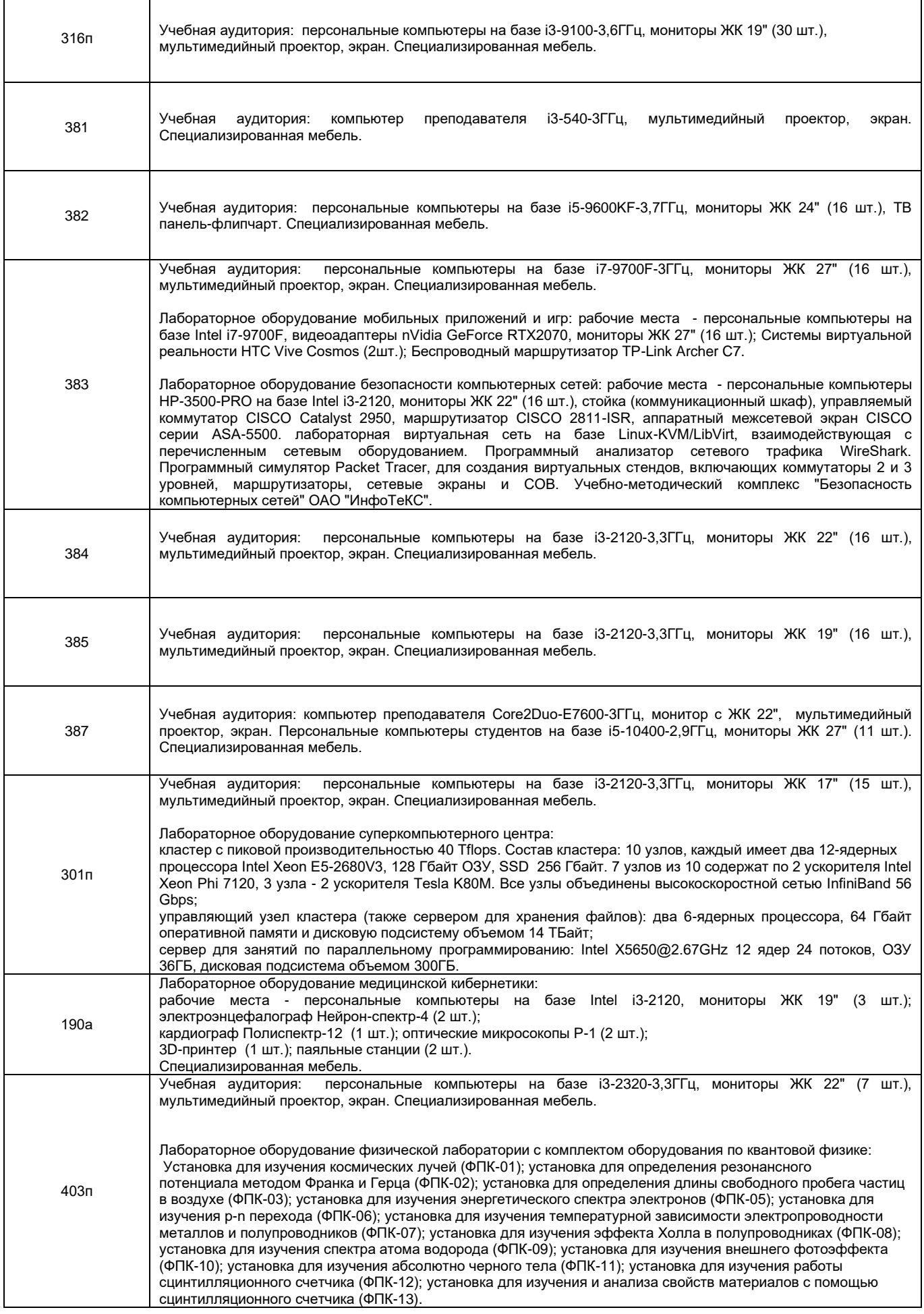

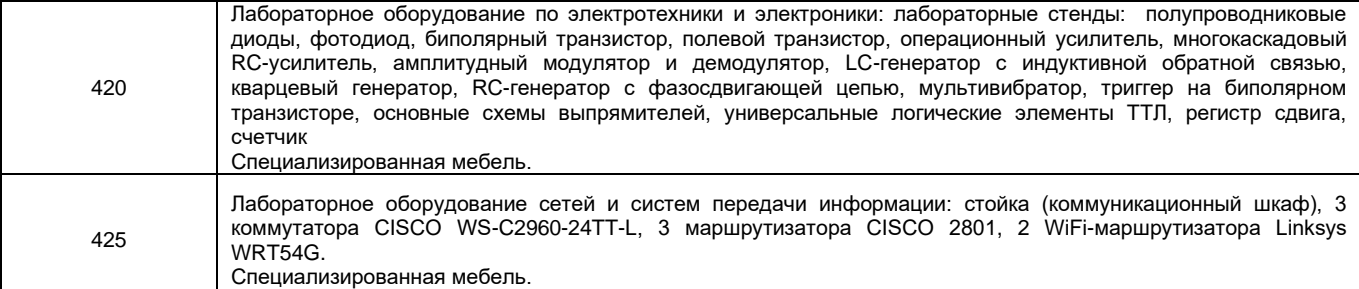

Адреса (местоположения) помещений

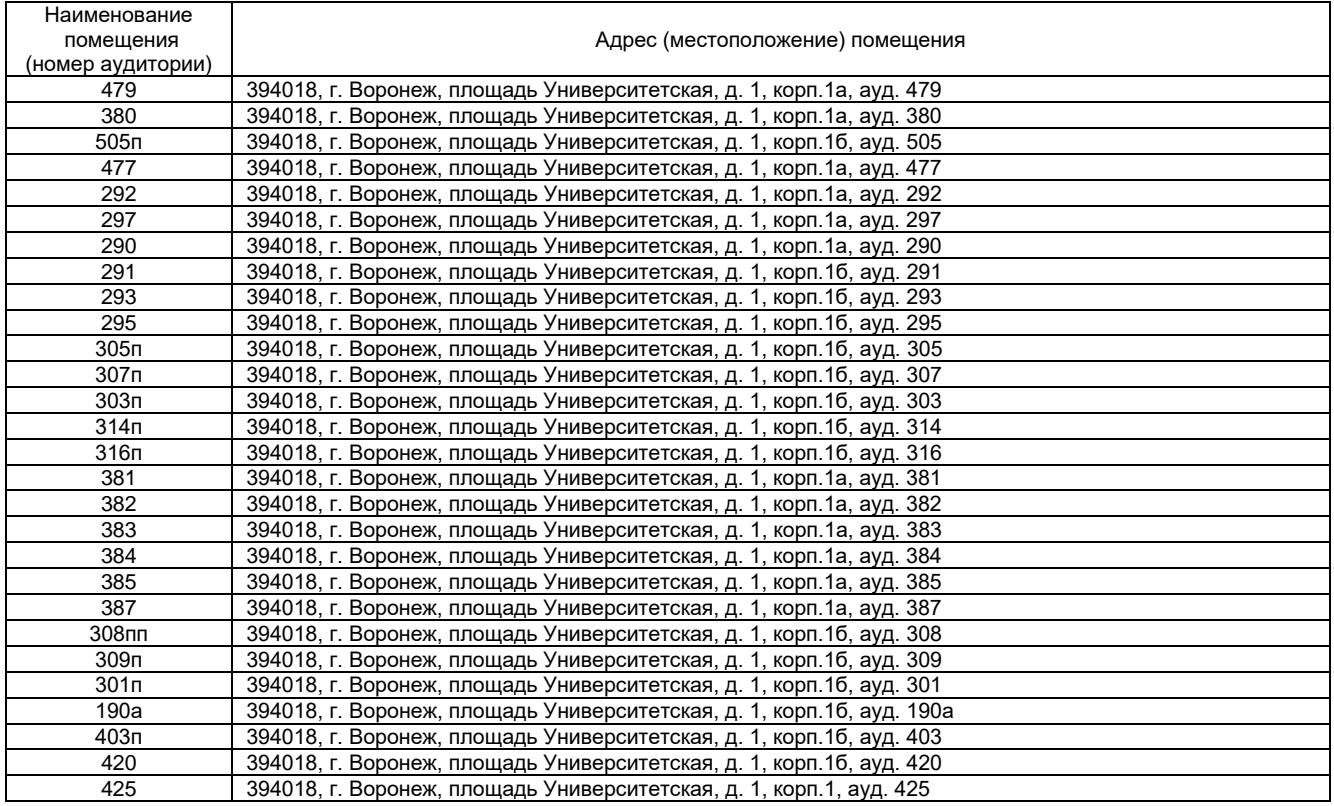

Перечень программного обеспечения, используемого в образовательном процессе

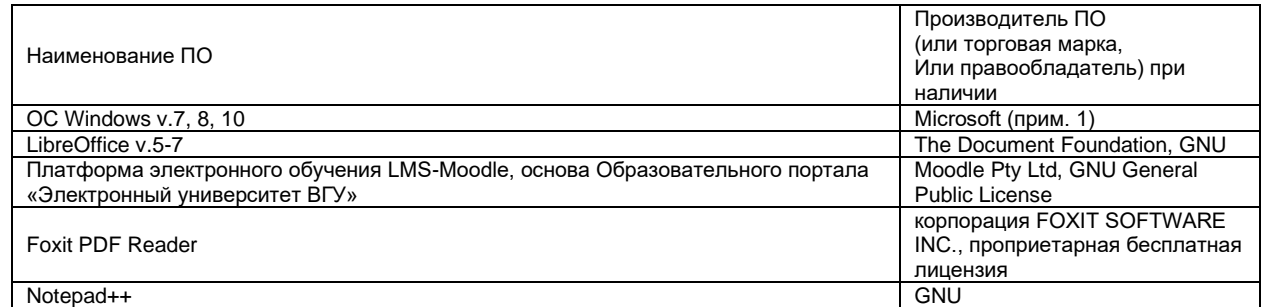

# **19. Оценочные средства для проведения текущей и промежуточной аттестаций**

Порядок оценки освоения обучающимися учебного материала определяется содержанием следующих разделов дисциплины:

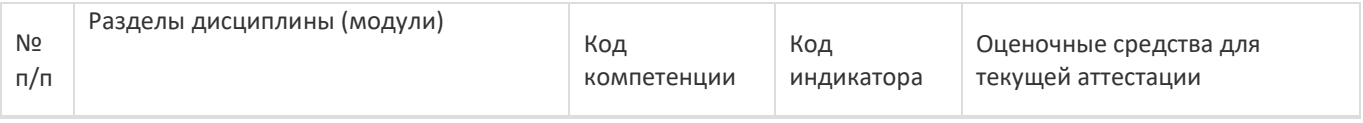

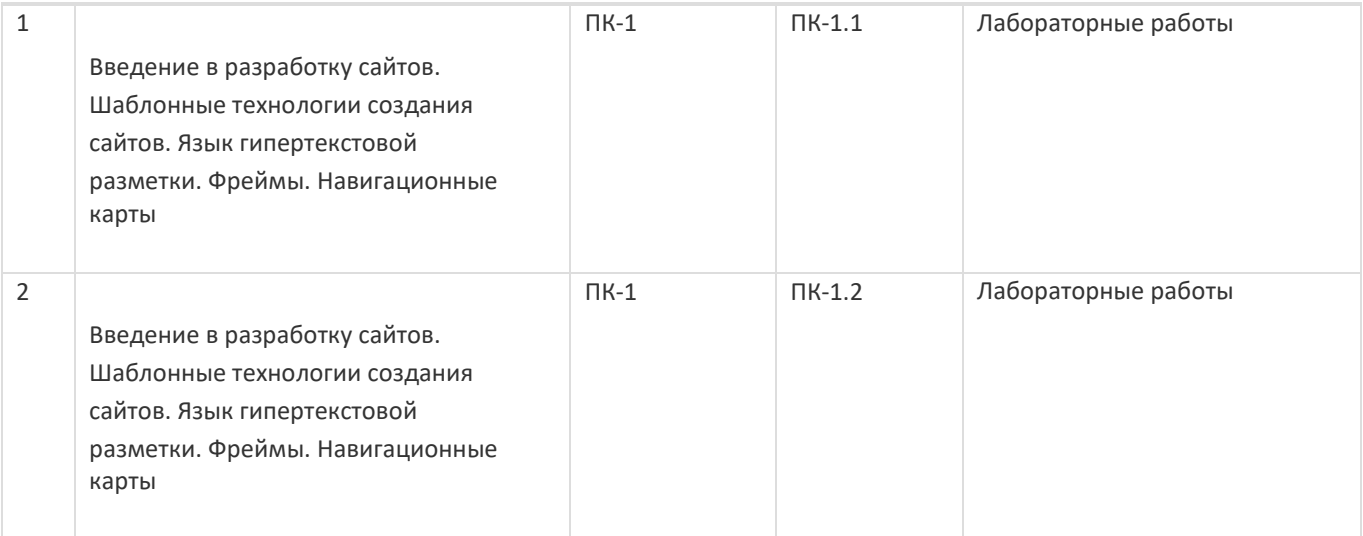

## **20 Типовые оценочные средства и методические материалы, определяющие процедурыоценивания**

## **20.1 Текущий контроль успеваемости**

Текущая аттестация проходит на основе выполнения слушателями заданий лабораторных работ. Ниже представлены примеры лабораторных работ:

- 1. Откройте файл Index.html в блокноте. Внутри тега добавьте тег. Сохраните файл и снова откройте его с помощью браузера. Теперь ваша вкладка должна называться МОЯ ПЕРВАЯ СТРАНИЦА. Добавьте внутрь тега Текст ПРИВЕТ МИР!!! Сохраните файл и посмотрите результат в браузере. Для тега добавьте атрибут bgcolor=#ff00ff ( ) Сохраните и посмотрите результат в браузере (цвет фона должен поменяться) Для тега добавьте атрибут text=#ff0000 Сохраните и посмотрите результат в браузере (должен поменяться цвет текста)
- 2. Необходимо создать страницу которая: в качестве названия вкладки содержит ваше имя и фамилию. Фон страницы залит зеленым цветом Цвет текста на странице красный Текст на странице: Студент(ка) ФИО, Группа: ХХ ИТ ХХ, Специальность: НАЗВАНИЕ ВАШЕЙ СПЕЦИАЛЬНОСТИ Файл сохранить в папке Lab\_1 с названием Index2.html

## **20.2 Промежуточная аттестация**

После прохождения слушателями каждого раздела предусмотрена промежуточная аттестация, реализуемая в виде теста на портале «Электронный университет ВГУ» (платформа Moodle: [https://edu.vsu.ru\)](https://edu.vsu.ru/). Шкала оценки результатов промежуточной аттестации («зачтено», «не зачтено»):

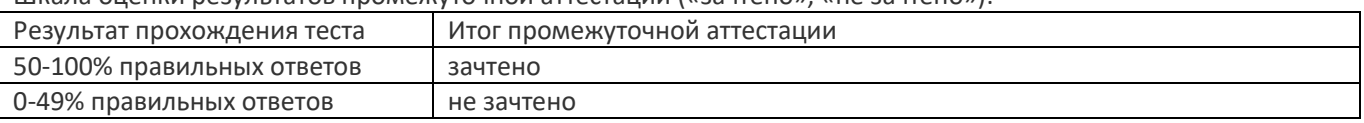

Ниже представлены примеры заданий теста:

Задание 1. Размер текста посещенных ссылок меняется с помощью псевдокласса:

- ⚫ Не может быть изменен
- ⚫ :visite
- ⚫ :vlink
- ⚫ :visited

Задание 2. Отчего зависит ширина элемента DIV с идентификатором #id2? div#id1{height: 100px; background: #999; } div#id2{max-width: 50%; background: #ffc} ..

<body> <div id="id1"> <div id="id2">Текст </div> </div>

- - ⚫ От ширины окна браузера
	- ⚫ От элемента DIV с идентификатором #id1
	- ⚫ От собственного содержимого

Задание 3. Каким образом группируются элементы формы типа "radio"?

- ⚫ По значению VALUE
- ⚫ По идентификатору ID
- ⚫ Группируются только смежные элементы
- $\bullet$  По имени NAME

Освоение программы завершается итоговой аттестацией.

Итоговая аттестация проводится на основе результатов текущих аттестаций, промежуточных аттестаций и выполнения заданий КИМ.

УТВЕРЖДАЮ

Заведующий кафедрой

Информационных технологий управления

Матвеев М.Г.

подпись, расшифровка подписи

 $\_\_-.20\_\_r.$ 

Направление подготовки / специальность

09.03.04 Программная инженерия

Дисциплина Б1.В.ДВ.01.02 Язык HTML

Форма обучения Очное Вид контроля Экзамен Вид аттестации Промежуточная

Контрольно-измерительный материал № 1

1. Дать определение фреймов;

2. Горизонтальное и вертикальное разделение страницы на фреймы (с примерами).

Преподаватель \_\_\_\_\_\_\_\_\_\_ E.А. Копытина

Соотношение показателей, критериев и шкалы оценивания результатов обучения на экзамене представлено в следующей таблице.

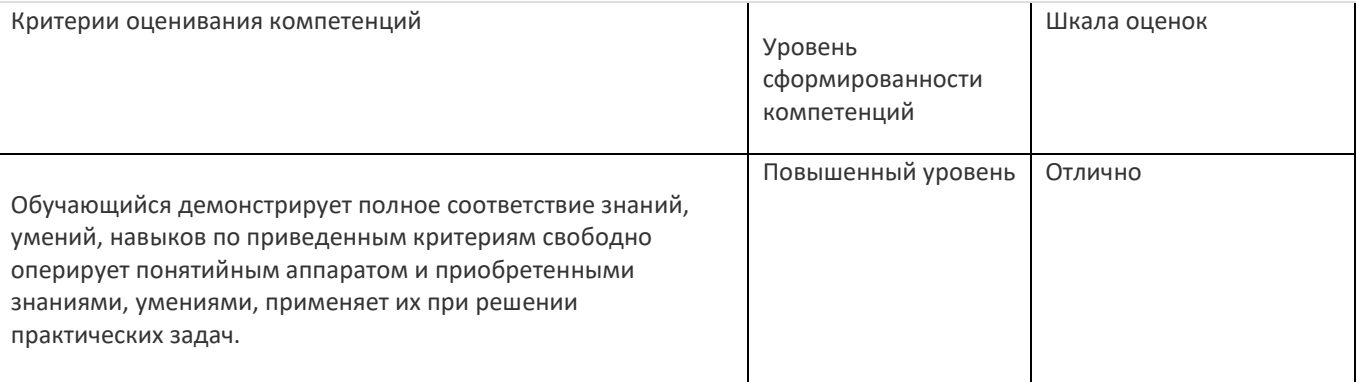

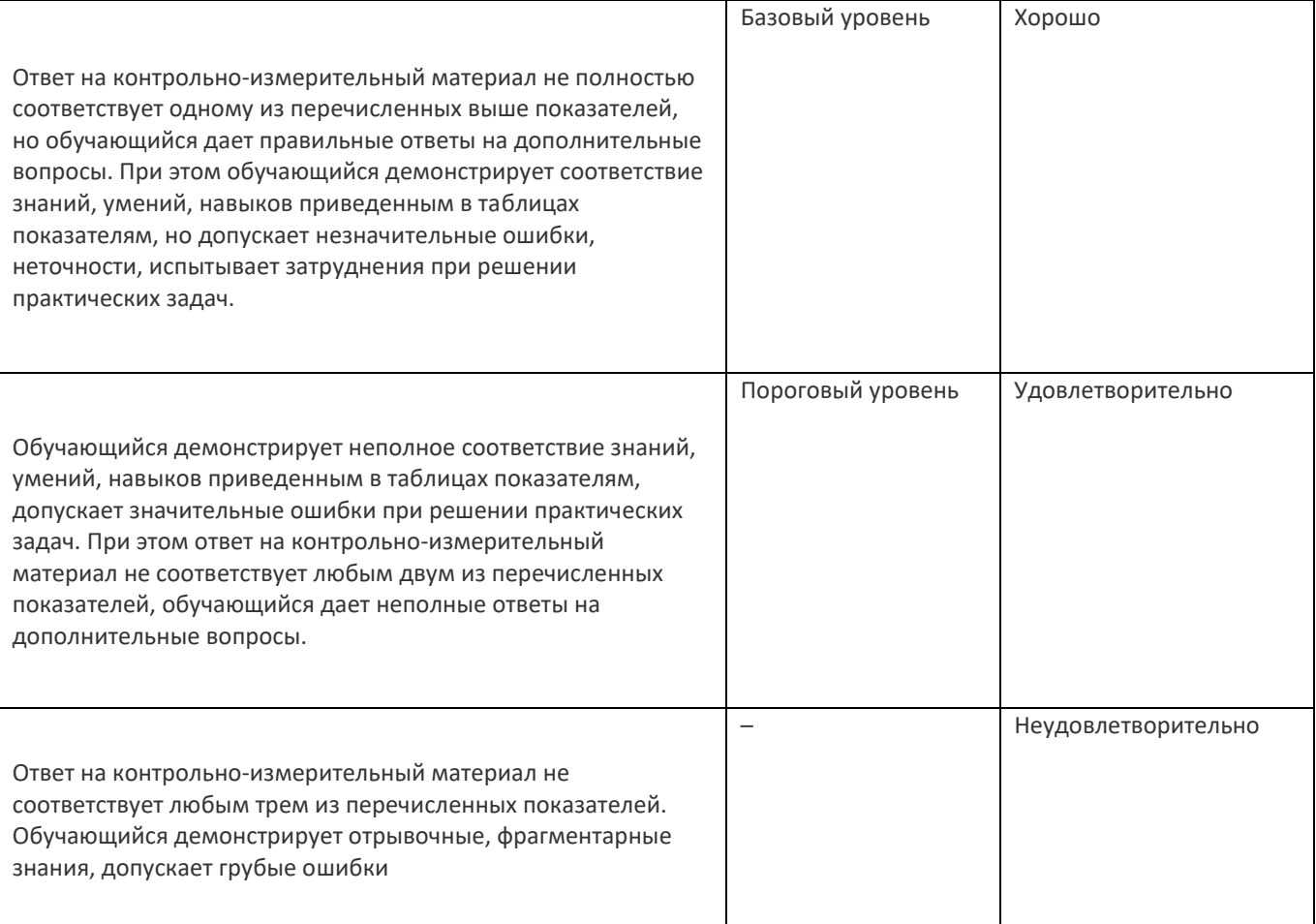